### **Photoshop 2022 (Version 23.4.1) Free (April-2022)**

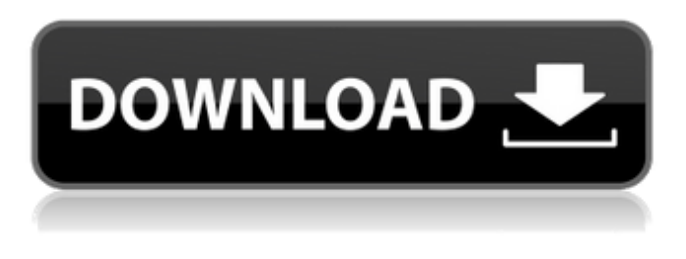

#### **Photoshop 2022 (Version 23.4.1) Crack Activation Code**

Learn more about Photoshop Photoshop Advantages Adobe Photoshop is a bitmap editor that can be used to perform most common image manipulation tasks: Resize, rotate, crop Enhance contrast Adjust color Color balance Change brightness and whiteness Change the saturation of colors Add various textures Add effects Vectorize Protecting a digital photo Advantages Most editors have a way to protect your image or even protect your document with digital rights management (DRM). This sort of protection has become more standard these days and is not limited to specific hardware. Adobe Lightroom is integrated into the Adobe Bridge, a free program that works with the Adobe Photoshop and Adobe Photoshop Elements products. Lightroom is a powerful image editor/organizer with user interfaces that are intuitive and well organized. Many workflow enhancement options, including face detection, are found in Lightroom. Lightroom is also a powerful photo browser with metadata management and displays more information on the camera or other equipment in use for the image. Lightroom can manage any size RAW file of any style, and can render images with print quality. Retouching is a useful and time-saving tool for people who have advanced skills in Photoshop. Disadvantages Although Photoshop has a user interface that is both highly effective and easy to use, some people find it very complicated to learn. If you are beginning a career as a graphic designer, you will want to learn to use Photoshop with the widest variety of images. Adobe Photoshop also has a steep learning curve, and as a beginner, you will need to spend a lot of time playing with features and tools to discover what is possible. Photoshop's learning curve is so steep, in fact, that experienced professionals have to be paid anywhere from \$75 to \$150 an hour to perform basic tasks in Photoshop. Photoshop's steep learning curve also has a negative effect on beginners. It is difficult for novice users to feel comfortable using Photoshop because they don't understand the tools and settings used. At times it seems as if Photoshop is more complicated than other editors. In addition, Photoshop can be a little confusing. When you have a graphics file open in Photoshop, it is easy to change the mode to "view" from the Image menu. The image view appears on the screen in a "Preview" window,

#### **Photoshop 2022 (Version 23.4.1)**

At some point, you may want to open or create an image that you want to share and post it somewhere on the internet. The editing tools of Photoshop and Photoshop Elements are very powerful but the process can be a bit overwhelming for users who do not know how to use them. You may need to know the basics of applying filters, editing colors, transforming images, and so on, before you can truly be creative. Today, we will be looking at the best Photoshop Elements tutorials for beginners. We will dive into various topics including removing backgrounds, trimming corners, cropping, making magic with filters and customizing your image using basic tools. In this list, we will take a look at only the best Photoshop Elements tutorials for beginners. The topics that we will be covering are easy to follow and won't take long to complete. Adobe Photoshop Elements: Remove Backgrounds and Corners Whether your image has a plain background or just some simple shapes on it, you may want to remove the background from it. In Photoshop, you can remove backgrounds by erasing it. Alternatively, you can use the Spot Healing Brush tool to quickly erase the unwanted backgrounds. Alternatively, you can use the Spot Healing Brush tool to quickly erase the unwanted backgrounds. In Photoshop Elements, you can easily remove backgrounds using the Eraser tool. You can also use the Free Transform Tool to make

slight adjustments to your image. However, you can do more than that. All you have to do is click and drag along the edges of your

image and then drag the icon to the left or right until the part of the image you need is moved to the desired position. Once you have completed the Free Transform Tool and are satisfied with the results, click the arrow in the top right corner and select the 'Clone' option. This will copy the region of the image you drag into the new tab. You can go back to the original image and change the size and shape of the copied image as per your preference. Here, you can see how the corners of the image were trimmed off to remove the extra background. Adobe Photoshop Elements: Edit Colors The colors of the image you want to edit may look slightly different from the colors you see on screen. You may not be able to see the true color of the objects in the image since the a681f4349e

## **Photoshop 2022 (Version 23.4.1) Crack+**

Teddy Bridgewater's injury is worth watching MINNEAPOLIS -- If you're wondering whether Teddy Bridgewater can be the next Peyton Manning (or be nearly as successful as him) it's hard not to notice the troubling injury he's had in recent years. The New Orleans Saints selected Bridgewater with the 32nd overall pick last year, and if he doesn't develop into something special he'll have to endure the kind of "I'll be back in three months" jokes that will follow all potential No. 1 overall picks for the majority of their careers. The frustration that comes from seeing the past versions of Manning, Rodgers and Brady on your team is tough to overcome. Teddy Bridgewater's ability to compete is a huge reason he went No. 1 overall in the draft a year ago, but his injury history has been a thorn in his side. Jason Miller/Getty Images Imagine if the NFL had a "disabled list" and Bridgewater, or any player you drafted in the top 20 picks, couldn't practice and didn't make it into training camp because of some stupid violation that didn't even matter. It could happen. It's been that way for as long as the NFL has been around. I knew the Vikings would be smart to sign Bridgewater to an extension before last season even began. I just didn't expect things to turn out like they have. The Saints are a mess with Drew Brees, one of the best quarterbacks in the game at 35 years old. They have No. 1 wideout Michael Thomas, who has the ability to make plays on any given play. They have receivers who are two or three years younger than Bridgewater and if I'm Bridgewater, I'm just wondering why I'm even on the field. I was watching my first three games of the season and checking out the Saints in action on YouTube the other day and this is what I saw: I'm not saying this because I'm trying to play under the radar, but the Saints are incredibly bad. Their defense is allowed to go back and forth between playing "off" and "on" the film, which is very indicative of what they look like in real life. They have a really good offensive line that has to pull itself out of a hole after running the football about 130 times a game. Offensively, they're in a perpetual shootout with no end in sight. Brees isn't playing with his typical calm and leadership, receivers are dropping balls and defenses are changing the

## **What's New In Photoshop 2022 (Version 23.4.1)?**

// // MASConstraint+Private.h // Masonry // // Created by Jonas Budelmann on 20/07/13. // Copyright (c) 2013 cloudling. All rights reserved. // #import "MASConstraint.h" #import "MASUtilities.h" /\*\* \* Creates a new MASConstraint instance. \* Convenience method. \* Warning: This is only called from initNib() or initWithNib() on UIControl or UIScrollView. \*/ static MASConstraint \* MASConstraintFromClass(MAS\_VIEW \*view) { NSLayoutConstraint \*constraint = [view MASLayoutConstraint]; if (constraint) { const float kInitialWidthFactor = 1.0f; constraint.mas\_key = self.readMASKey(constraint); constraint.mas\_equalTo(view).offset(constraint.mas\_offset); if (view.firstAttribute == NSLayoutAttributeNotAnAttribute) { float factor = kInitialWidthFactor; if ([view respondsToSelector:@selector(semanticContentAttribute)]) { factor = [view semanticContentAttribute:NSLayoutAttributeWidth];  $\{ (MASC constraint, *)$ constraint).constant = factor; return constraint;  $\}$  else if ([view respondsToSelector:@selector(semanticContentAttributeMask)]) { const MASAttribute \*attr = [view semanticContentAttributeMask]; if (attr == NSLayoutAttributeNotAnAttribute) {

# **System Requirements For Photoshop 2022 (Version 23.4.1):**

Supported and tested on the following OS: Windows, Mac and Linux, Minimum: OS X 10.10, Windows 7, Windows Vista, Windows XP  $*$  Because this game is using native graphics on Linux and Mac, a recent AMD graphics card is required to have driver 358.19 or newer to be able to use all features. If your graphics card is not supported please consult the Steam Support forums. \* Because this game is using native graphics on Linux and Mac, your graphics driver may need updating. If your graphics card is not supported, please consult the Steam Support forums

[https://tcgworldwide.org/wp-content/uploads/2022/06/Photoshop\\_2021\\_Version\\_2243\\_Serial\\_Number\\_\\_April2022.pdf](https://tcgworldwide.org/wp-content/uploads/2022/06/Photoshop_2021_Version_2243_Serial_Number__April2022.pdf) [https://shoeytravels.com/wp-content/uploads/2022/06/Photoshop\\_2021\\_Version\\_2241.pdf](https://shoeytravels.com/wp-content/uploads/2022/06/Photoshop_2021_Version_2241.pdf) http://dichyuhoicuoi.com/wp-content/uploads/2022/06/Adobe\_Photoshop\_2022\_Version\_2341.pdf [http://doglegleft.tv/wp-content/uploads/Photoshop\\_2022\\_\\_Keygen\\_Crack\\_Setup\\_\\_Free\\_Download\\_3264bit\\_2022\\_New.pdf](http://doglegleft.tv/wp-content/uploads/Photoshop_2022__Keygen_Crack_Setup__Free_Download_3264bit_2022_New.pdf) [https://www.realvalueproducts.com/sites/realvalueproducts.com/files/webform/adobe-photoshop-cc-2015-version-18\\_1.pdf](https://www.realvalueproducts.com/sites/realvalueproducts.com/files/webform/adobe-photoshop-cc-2015-version-18_1.pdf) <http://aocuoieva.com/?p=18839> <http://berlin-property-partner.com/?p=27070> <https://kevinmccarthy.ca/photoshop-cc-crack-with-serial-number-with-license-code-free/> <http://steamworksedmonton.com/photoshop-2021-version-22-5-1-crack-file-only-activation/> <https://tagnigeria.com/wp-content/uploads/2022/06/aletogim.pdf> <https://www.prarthana.net/pra/adobe-photoshop-express-keygen-exe-free-download/> <https://fairosport.com/photoshop-2021-version-22-0-1/> [https://www.careerfirst.lk/sites/default/files/webform/cv/Photoshop-eXpress\\_17.pdf](https://www.careerfirst.lk/sites/default/files/webform/cv/Photoshop-eXpress_17.pdf) <https://kjvreadersbible.com/adobe-photoshop-2022-version-23-0-activation-download/> <http://prabhatevents.com/wp-content/uploads/2022/06/Photoshop.pdf> [http://fitnessbyava.com/wp-content/uploads/2022/06/Adobe\\_Photoshop\\_2021\\_Version\\_2210\\_Updated\\_2022.pdf](http://fitnessbyava.com/wp-content/uploads/2022/06/Adobe_Photoshop_2021_Version_2210_Updated_2022.pdf) <https://www.careerfirst.lk/sites/default/files/webform/cv/taltali391.pdf>

[https://www.southwickma.org/sites/g/files/vyhlif1241/f/uploads/zoning\\_districts\\_1.pdf](https://www.southwickma.org/sites/g/files/vyhlif1241/f/uploads/zoning_districts_1.pdf)

<https://uwaterloo.ca/thrive/system/files/webform/iakoocea374.pdf>

<http://infoimmosn.com/?p=12403>